## Creating an Assignment Submission Folder (Dropbox)

## Instructor guide on how to create an Assignment Submission folder (Dropbox)

Submission folders allow students to submit assignments to the instructor through UM Learn. You can set up Submission folders to accept files submitted by individual students or a group of students.

Any member of a group can submit and view files in a group submission folder. Also, when you grade the file(s) submitted to a group submission folder, UM Learn automatically transfers the same score and feedback to all of the students in the group to the Grades area.

To set up an assignment submission folder:

- 1. Click Assessments in your course navigation bar.
- 2. Click Assignments in your course navigation bar. The submission folders page will open.

| Content Communication | ✓ <u>Assessments</u> ✓ | Course Admin Support |   |
|-----------------------|------------------------|----------------------|---|
| Announcements ~       | Assignments            |                      |   |
| UM Learn systen       | Awards                 |                      | × |

3. Click the New Folder button.

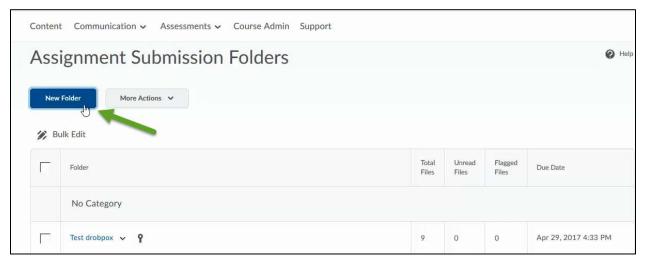

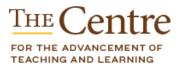

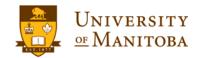

umanitoba.ca/umlearn

- 4. Enter the title of the folder in the Name field.
- 5. Choose a folder type:
  - **Individual submission folder (default option)**: Leave this option selected if you want students to submit assignments individually.
  - **Group submission folder**: Select this option if you want students to submit an assignment as a group.
- 6. Select a category (optional).
- 7. Associate the folder with a grade item (optional):
  - If you have already created a grade item for this assignment, select it from the Grade Item dropdown menu.
  - If you have not created a grade item for this assignment yet, click the New Grade Item link. In the pop-up window that opens, enter a name for the grade item and the value for maximum score possible for the assignment in the **Out Of** field, then click **Save**.
- 8. Enter the maximum number of points the assignment can earn in the **Out Of** field (*optional but recommended; see the note below*).
- 9. If you would like to receive an email notification each time a file is submitted to your folder, enter your email in the **Notification Email** box at the bottom of the page (*optional; only recommended for rolling date submission folders with no due dates*).
- 10. Add instructions for the assignment in the Instructions textbox (optional).
- 11. Click the Add a File button to attach a file to your submission folder (optional).
- 12. Click the **Save and Close** button at the bottom of the page.

**Note:** Even if you are not using the **Grades** tool in UM Learn and/or you are not counting the assignment as part of the overall course grade, we recommend that you enter a value in the **Out Of** field (*step 8*). This makes the submission folder's grading interface available to you, and you'll need access to it if you want to give students qualitative feedback on their work.

- Hide your submission folder from students
- By default, your submission folder is hidden from your students. If you want to unhide the folder from student view, follow the directions below.

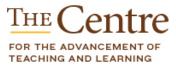

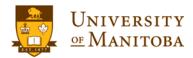

| ame"<br>Alignment 1]<br>def<br>Alignment 1<br>that Alignment 1<br>Coroup submission folder<br>Coroup submission folder<br>Coroup submission folder<br>Coroup Submission folder<br>Coroup Category<br>Not Category<br>Not Category<br>Not Category<br>Now Crade Item<br>Nor<br>Nor | Properties     Folder Properties     Aame*     Assignment 1      Odder Type   Individual submission folder @ |
|----------------------------------------------------------------------------------------------------|----------------------------------------------------------------------------------------------------|
| For the properties is a set of the for the reference of the properties is a set of the for the reference of the properties is a set of the for the reference of the properties is a set of the for the reference of the properties is a set of the for the reference of the properties is a set of the for the reference of the properties is a set of the for the reference of the properties is a set of the for the reference of the properties is a set of the for the reference of the properties is a set of the for the reference of the for the reference of the properties is a set of the for the reference of the for the reference of the reference of the for the reference of the reference of the reference of the for the reference of the reference of the refer                                                                                                    | Folder Properties Name* Assignment 1  4 Solder Type Individual submission folder                             |
| For the properties is the form of the properties is the properties of the properties is the properties is the properties in the properties is the properties in the properties is the properties is the properties                                                                                                    | Folder Properties Hame* Assignment 1  Older Type Individual submission folder                                |
| Asignment I     Asignment I     Asignment I     Individual submission folder       Group submission folder       Group Category     Sorger Category     Nore     Nore     Nore     Nore     Nore     Nore     Nore     Nore     Nore     Nore     Nore     Nore     Nore     Nore     Nore     Nore     Nore     Nore     Nore     Nore     Nore     Nore     Nore     Nore     Nore     Nore     Nore     Nore     Nore     Nore     Nore     Nore     Nore          Nore     Nore     Nore     Nore     Nore     Nore     Nore     Nore     Nore     Nore     Nore     Nore     Nore     Nore                                                                                                    | Folder Type  Individual submission folder                                                                    |
| Adaptment 1<br>4<br>Adaptment 1<br>Adaptment 1<br>Adaptment 1<br>Adaptment 1<br>Adaptment 1<br>Course publicies on folder<br>Course Category Supprent 1<br>Course Category New Category<br>Not actegory New Category<br>Not actegory New Category<br>New Category New Category<br>New Category<br>New Category<br>New Category<br>Ne                                                                                      | Assignment 1  4<br>Folder Type<br>Individual submission folder @                                             |
| <pre>betr Type i Individual submission folder</pre>                                                                                                    | Folder Type  Individual submission folder                                                                    |
|                                                                                                    | Individual submission folder                                                                                 |
| croup submission folder () ()<br>croup Category () (segment 1)<br>croup Category () (New Category)<br>croup Category () (New Category)                                                                                                    |                                                                                                    |
|                                                                                                    | Group submission folder @ 5                                                                                  |
| Alexe Averages v v v v v v v v v v v v v v v v v v v                                                                                                    |                                                                                                    |
| No Category   New Category   Ide keen   No comparison   None   New Grade Item   None   New Grade Item   None   New Second Item   None   New Second Item   None   None   None   None   None   None   None   None   None   None   None   New Second Item New Second Item New S                                                                                                    | Group Category Assignment 1                                                                                  |
| No Category   New Category   Ide keen   No comparison   None   New Grade Item   None   New Grade Item   None   New Second Item   None   New Second Item   None   None   None   None   None   None   None   None   None   None   None   New Second Item New Second Item New S                                                                                                    |                                                                                                    |
| Ande Hem<br>None (New Grade Hem)<br>None (New Grade Hem)<br>Nor Of 3<br>Constructions<br>And Bubric<br>No rubrics solected.<br>Create Rubric in New Window]<br>Perdik Soning Rubric<br>No default selected ●<br>Solected ● Pacagrach ● B I U ● I I ● I ● Fort Family ● Size ● I ● I ● I ● I ● I ● I ● I ● I ● I ●                                                                                                    |                                                                                                    |
| None (New Grade Item)                                                                                                    | No Category V [New Category]                                                                                 |
| Are de la la la la la la la la la la la la la                                                                                                    | Grade Item 7                                                                                                 |
| Pertelia Artifacts                                                                                                    | None v [New Grade Item]                                                                                      |
| eesuit Soning Rubric<br>No default selected ♥ ♥<br>servictions<br>■ ② O ♥ Paragraph ♥ B I U ♥ Ξ Ξ Ξ ♥ Pent Family ♥ Size ♥ ■ ♥ 驟 ♥<br>A/ ♥ ↔ & X #<br>Poertolio Artifacts<br>✔ Allow users to add this folder to their ePortfolio ●                                                                                                    | No rubrics selected.                                                                                         |
| No default selected ♥ ♥<br>servettions<br>■ Control of Artifacts<br>Allow users to add this folder to their ePortfolio ●                                                                                                    |                                                                                                    |
| sstructions<br>■ ② P Paragraph 	 B I U 	 = = = = Font Family 	 Size 	 ■ 	 III<br>A ♥ ♥ ↔ Eq. X #<br>Pertolio Artifacts<br>Allow users to add this folder to their ePortfolio @                                                                                                    |                                                                                                    |
| Portfolio Artifacts<br>Allow users to add this folder to their ePortfolio                                                                                                    | nstructions                                                                                                  |
| Ay ♥ ↔ Eq. \$\$ #<br>Portfolio Artifacts<br>2 Allow users to add this folder to their ePortfolio @                                                                                                    |                                                                                                    |
| Portfolio Artifacts<br>Allow users to add this folder to their ePortfolio                                                                                                    |                                                                                                    |
| Portfolio Artifacts<br>Allow users to add this folder to their ePortfolio                                                                                                    |                                                                                                    |
| Portfolio Artifacts<br>Allow users to add this folder to their ePortfolio                                                                                                    |                                                                                                    |
| Allow users to add this folder to their ePortfolio                                                                                                    | A/ 9/ 40 EQ 25 //                                                                                            |
| Allow users to add this folder to their ePortfolio                                                                                                    |                                                                                                    |
|                                                                                                    |                                                                                                    |
|                                                                                                    | 9                                                                                                    |

13. Click the Save and Close button at the bottom of the page.

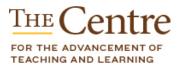

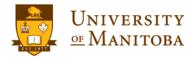

umanitoba.ca/umlearn

From the Submissions area, click the dropdown arrow next to the folder title. If the folder is visible to students and you would like to hide it from students, select **Hide From Users**.

| Γ      | Folder                            | Total<br>Files | Unread<br>Files | Flagge<br>Files |
|--------|-----------------------------------|----------------|-----------------|-----------------|
|        | No Category                       |                |                 |                 |
| Γ      | Test drobpox 🗸                    | 9              | 0               | 0               |
|        | View Submissions                  | 0              | 0               | 0               |
|        | Edit Folder                       |                |                 |                 |
| $\Box$ | Test one assig<br>Hide from Users | 3              | 1               | 0               |
|        | chocolate 🗸 Delete Folder         | 1              | 0               | 0               |
|        | Submission Log                    | 0              | 0               | 0               |

**Note:** By default, a new submission folder is not visible (inactive) to students. You can control access by setting start and end dates through the **Restrictions** settings or by hiding the folder entirely.

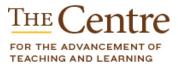

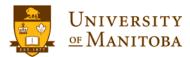